## SAP ABAP table SIGNAPPLT {Texts for Registering the Applications for the Dig. Sig.}

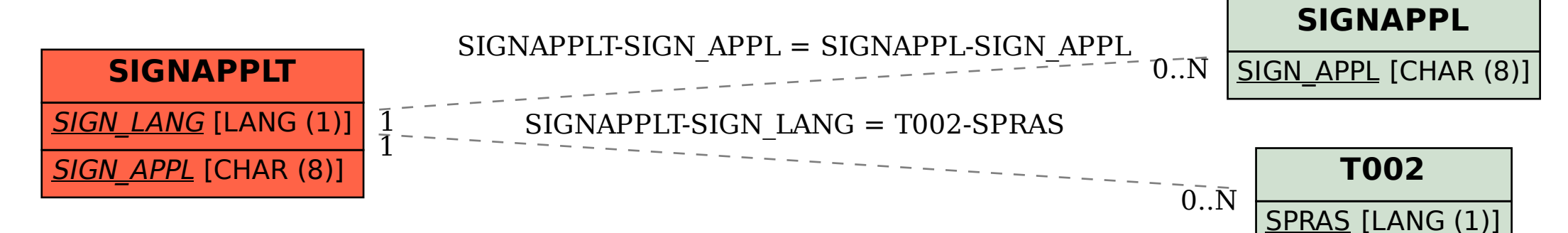